**PARIPEX - INDIAN JOURNAL F RESEARCH | O May - 202 Volume - 12 | Issue - 05 | 3 | PRINT ISSN No. 2250 - 1991 | DOI : 10.36106/paripex**

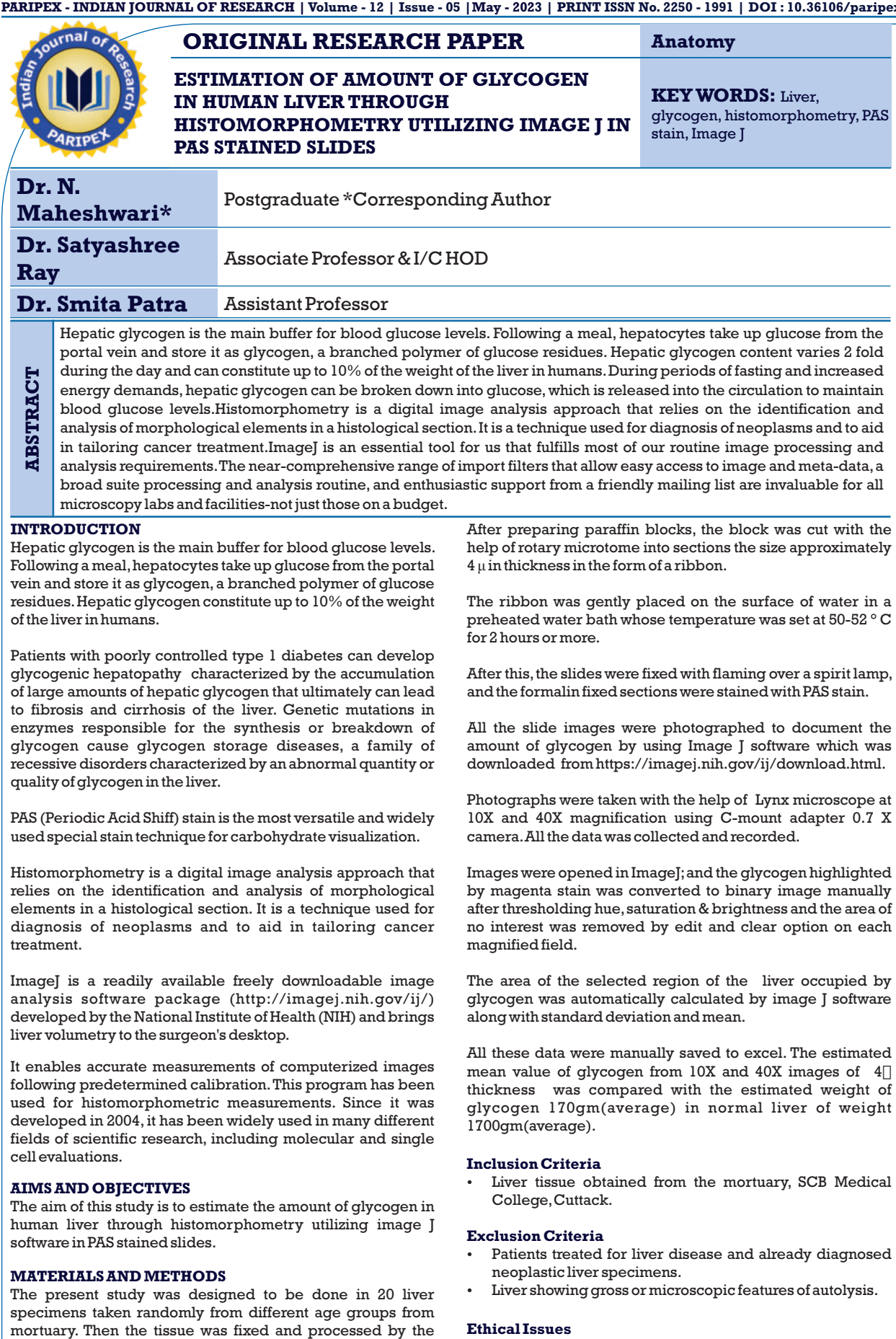

 $\frac{1}{2}$ www.worldwidejournals.com | 157 | 157 | 157 | 158 | 159 | 159 | 159 | 159 | 159 | 159 | 159 | 159 | 159 | 159 | 159 | 159 | 159 | 159 | 159 | 159 | 159 | 159 | 159 | 159 | 159 | 159 | 159 | 159 | 159 | 159 | 159

 $\frac{1}{\sqrt{2}}$ 

automatic tissue processing method.

 $\begin{array}{c} \hline \end{array}$ 

This study will abide by the ethical principles of medicine by

# **PARIPEX - INDIAN JOURNAL OF RESEARCH | Volume - 12 | Issue - 05 | May - 2023 | PRINT ISSN No. 2250 - 1991 | DOI : 10.36106/paripex**

the institutional ethics committee SCB Medical College, Cuttack.(IEC Appln.No:-756)

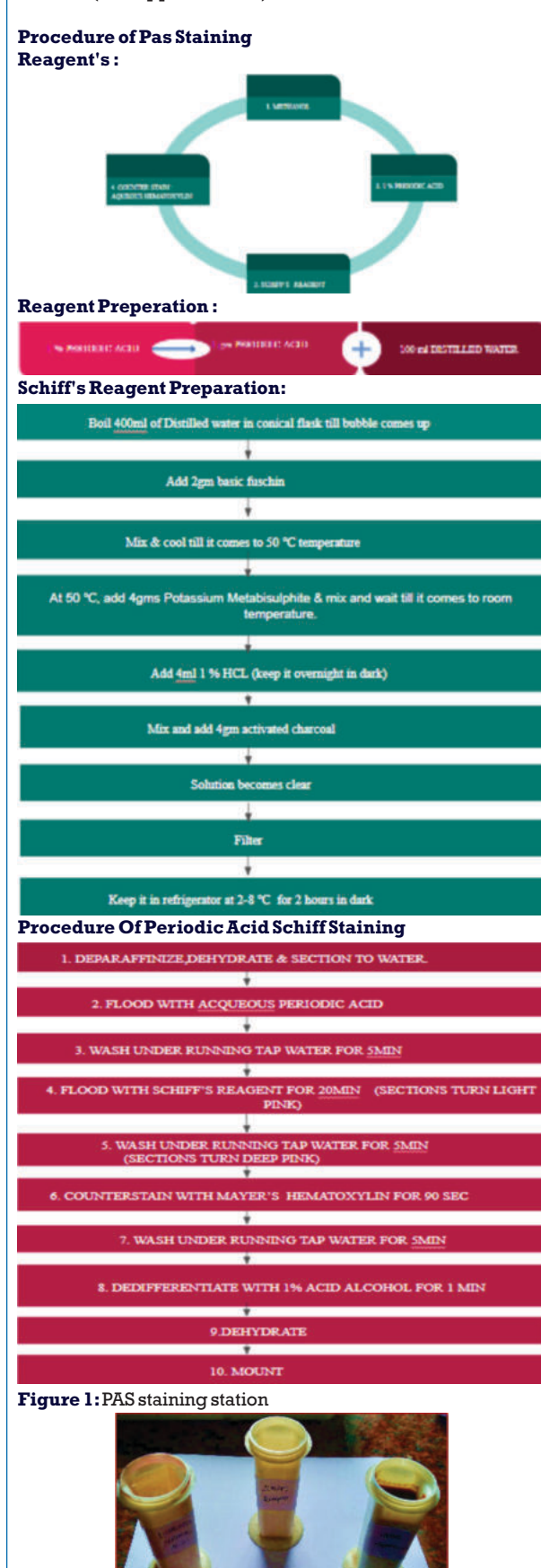

**PAS POSITIVE SUBSTANCES -POLYSACCHARIDES EXPLANGENTA** GLYCOGEN, NEUTRAL *UTOROLYSACCHARDESMEDI* **B.OLYOTARO** BLUEDARK FURFLE 建加 **NUCLES** 

# **Image Analysis For Percentage Of Glycogen In Human Liver:**

- 1) Initially, images of an objective micrometre with a 1mm scale having the exact resolution and size as the image of interest were taken in 10 X and 40 X magnification in the microscope and the distance of 50  $\mu$  and 10  $\mu$  were measured in pixels, respectively.
- 2) Next, the scale was set before measuring the area of interest in each magnified field with obtained respective values.
- 3) Then, the image analysis was done after making sure the image's size and resolution, which were to be measured, and the objective micrometre image was the same.

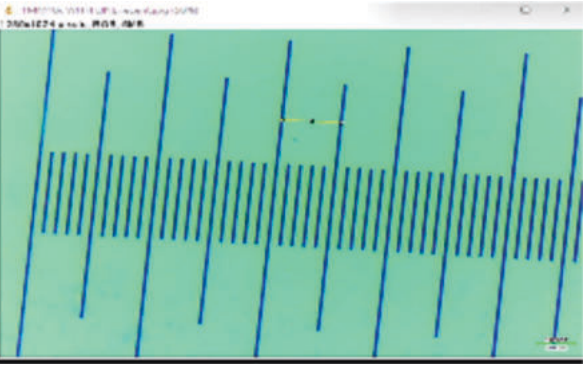

**Figure 2:** Objective micrometre (10X)

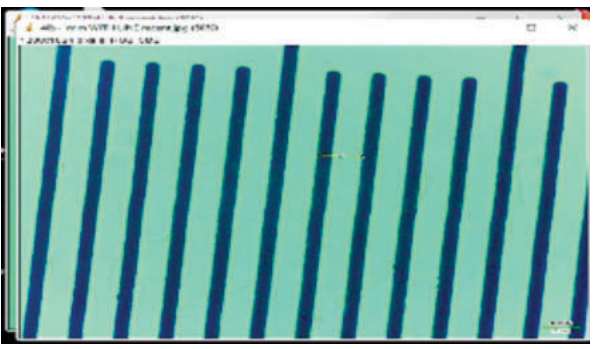

**Figure 3: Objective micrometre (40X)** 

### **Image Analysis:**

1) Images were opened in image J

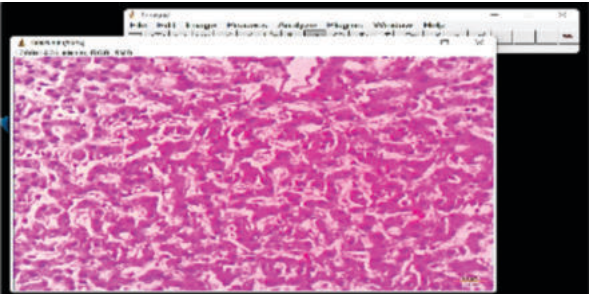

**Figure 4:**Image opened in image J(10X)

 $\begin{array}{|c|c|c|c|}\hline \hspace{0.1in} & \hspace{0.1in} \text{www.worldwidejournals.com} \ \hline \hspace{0.1in} & \hspace{0.1in} \text{www.worldwidejournals.com} \ \hline \end{array}$ 

**Observations:**

# **PARIPEX - INDIAN JOURNAL OF RESEARCH | Volume - 12 | Issue - 05 | May - 2023 | PRINT ISSN No. 2250 - 1991 | DOI : 10.36106/paripex**

**Calculations**

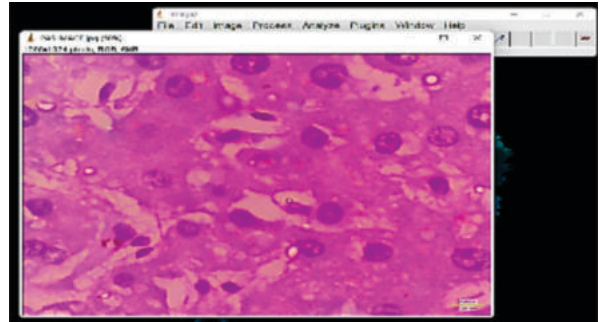

**Figure 5:** Image opened in image J(40X)

2) Then, colour thresholding was done by adjusting the hue at magenta as glycogen highlighted by magenta in the P.A.S. stain; later, saturation and brightness were adjusted in such a way that only the area of interest was selected.

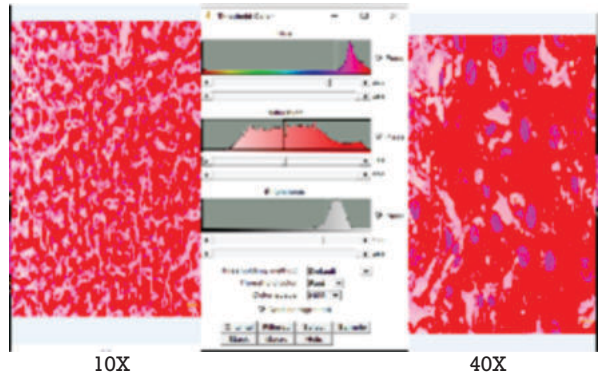

**Figure 6:** Colour thresholding in 10X and 40X

3)Then the image was made binary, and the white area, which was a region of interest, was measured after clearing any noise if present by edit and clear option.

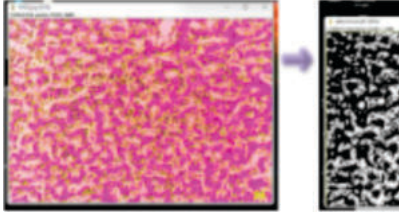

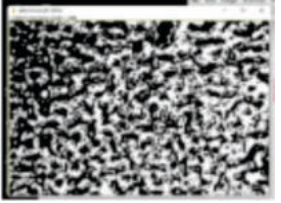

**Figure 7:**Binary image in 10X

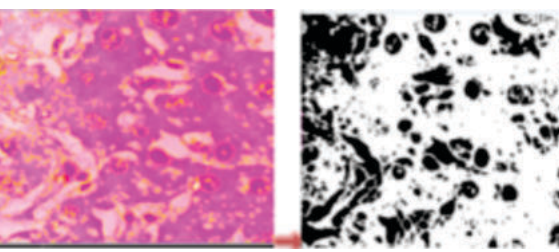

**Figure 8:** Binary image in 40X

4) Image J software automatically summarised the mean and standard deviation values of the area of glycogen. The values were saved in excel for further calculations.

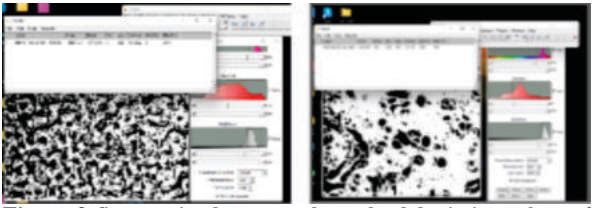

**Figure 9:** Summarized mean and standard deviation values of the region of interest in 10 X and 40 X

For accurate histomorphometry the factors which has to be taken into account to reduce error is to consider : (1)The shrinkage of the the tissue processing (2) Proper staining. (3) Considering IHC & special stains preferentially over general stains & learning the different ways of measuring the ROI(region of interest) by adopting different workflows of specialised histomorphometry softwares including tips & tricks from other workers. (4)Quantification of histological structures by softwares requires not only art but also high level computer programming proficiency in python. (5)Sample size to be increased to 5times to see if it brings about any kind of difference. (6)The density of glycogen values varied from 0.5g/ml to 3g/ml in different papers and product monographs. So for convenience we have taken 1g/ml, a median value.

### **RESULTS**

The total volume of estimated glycogen determined by histomorphometry came out to be

- $In 10 X = 620.161g$
- $40 X = 637.4q$

Which shows to be 4 times more than the estimated gross weight of glycogen (170gm) indicates there were some limitations while estimating glycogen in liver using image J. The limitations can be taken into account and future study can be done by correcting whatever limitations we have encountered in current study so that correct amount of glycogen can be calculated.

#### **Limitations**

Accurate magenta staining of the glycogen in the tissue section was not proper leading to addition of noise to the microphotograph which lead to confusion on the part of the image analysis software to determine which was foreground and which was background.Therefore thresholding couldn't be done properly by the imageJ software, hence binary image included areas which should not be included. If there was proper contrast between the staining of the element of the cell there could have been proper difference in hue, saturation, and brightness then the software could have easily detected differences between different parts of the cell and carried out correct measurements. The nuclei of the hepatic cells were included during thresholding as they were stained deep magenta.

## **CONCLUSION**

There are lot of other ways of selecting the region of interest in a microphotograph of H & E or other stained slides in the image J software like e.g. 1) Separating the colour photograph into different channels of RGB. 2)Manually selecting the areas of interest. 3)Application of different filters utlilising specific algorithms for different stains(plugins of image J). So in future we planned to utilise these features of the software to accurately measure the glycogen areas in the liver specimen. If specific immunohistochemistry staining is done which will lead to specific staining of the area of interest or cell constituents of interest there can be better threshold and better estimation.

### **REFERENCES:**

- 1. Stender, S., Zaha, V. G., Malloy, C. R., Sudderth, J., DeBerardinis, R. J., & Park, J. M. (2020). Assessment of Rapid Hepatic Glycogen Synthesis in Humans Using Dynamic 13C Magnetic Resonance Spectroscopy. *Hepatology*
- communications, 4(3), 425–433.https://doi.org/10.1002/hep4.1458.<br>2. Zur, G., & Klement, E. (2015). Use of Image] software for histomorphometric<br>evaluation of normal and severely affected canine ear canals. *Ca journal of veterinary research = Revue canadienne de recherche veterinaire*, *79*(4), 316–322.
- 3. Zhang, Y. N., Fowler, K. J., Hamilton, G., Cui, J. Y., Sy, E. Z., Balanay, M., Hooker, J. C., Szeverenyi, N., & Sirlin, C. B. (2018). Liver fat imaging-a clinical overview of ultrasound, CT, and MR imaging. *The British journal of radiology*, *91*(1089),
- 20170959. https://doi.org/10.1259/bjr.20170959. 4. Liu, Q.-H., Zhang, Y., Ma, Z.-W., Qian, Z.-M., Zhi Hao Jiang, Zhang, W., & Wang, L. (2023). Fractional extraction and structural characterization of glycogen particles from the whole cultivated caterpillar fungus Ophiocordyceps sinensis. *International Journal of Biological Macromolecules*, *229*, 507–514.

www.worldwidejournals.com <u>| www.worldwidejournals.com | www.worldwidejournals.com | 159</u>

#### **PARIPEX - INDIAN JOURNAL OF RESEARCH | Volume - 12 | Issue - 05 | May - 2023 | PRINT ISSN No. 2250 - 1991 | DOI : 10.36106/paripex**

- https://doi.org/10.1016/j.ijbiomac.2022.12.319 5. Rodrigues, L., Milena Wolff Ferreira, Junior, Guilherme Correa Barbosa, Sandra Adriana Uhry, Ulisses Simon Silveira, Silva, & Braziliano, G. (2020b). Techniques using ImageJ for histomorphometric studies. *Research, Society and Development*, *9*(11), e1459119586–e1459119586. https://doi.org/ 10.33448/rsd-v9i11.9586
- 6. Collins T. J. (2007). ImageJ for microscopy. *BioTechniques*,*43*(1Suppl),25–30. https://doi.org/10.2144/000112517.
- 7. Starosta, R. T., Siebert, M., Vairo, F. P. E., Costa, B. L. L., Ponzoni, C. T., Schwartz, I. V. D., & Cerski, C. T. S. (2021). Histomorphometric analysis of liver biopsies of treated patients with Gaucher disease type 1. *Autopsy & case reports*, *11*, e2021306. https://doi.org/10.4322/acr.2021.306. 8. Molina, D. K., & DiMaio, V. J. (2012). Normal organ weights in men: part II-the
- brain, lungs, liver, spleen, and kidneys. *The American journal of forensic medicine and pathology*, *33*(4), 368–372. https://doi.org/10.1097/PAF. 0b013e31823d29ad.
- 9. Murray, B., & Rosenbloom, C. (2018). Fundamentals of glycogen metabolism f or coaches and athletes. *Nutr ition reviews* , *76*(4), 243–259.
- https://doi.org/10.1093/nutrit/nuy001<br>10. Yang, X., Vang, H., Dong, B., Hu, B., Hao, X., Chen, X., Zhao, J., Dong, Q., & Zhu, C.<br>(2021). Standard Liver Volume-Predicting Formulae Derived From Normal<br>1. Liver Volume in Chil
- 629645. https://doi.org/10.3389/fped.2021.629645 11. Glycogen.*Scholarchemistry.*2009;9:2.https:/ www.mccsd.net/cms/lib /NY02208580/Centricity/Shared/Material%20Safety%20Data%20Sheets% 20\_MSDS\_/MSDS%20Sheets\_Glycogen\_From\_Oysters\_316\_00.pdf.